## **QUERY TRACES**

The QUERY TRACES command lists all currently active traces.

Syntax: Query TRACes [,SYSlst]

Arguments: SYSlst - If specified, the results of this request are sent to SYSLST. If omitted, the results are displayed on the console.

Example:

IPN237I query traces IPN253I << TCP/IP Traces >> IPN534I ID: TRACE1 Type: IBBLOK Kind: TCP IPN374I Count: 51 Max: 500 IP: 192.168.1.66 Port: 0 Num: 0 IPN534I ID: TRACE2 Type: Socket Kind: ALL Scope: All IPN374I Count: 107 Max: 500 IP: 0.0.0.0 Port: 0 Num: 0

Notes: • All traces listed by the QUERY TRACES command are in progress and are accumulating storage.

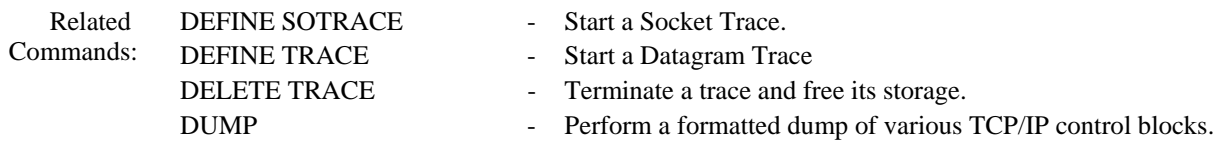